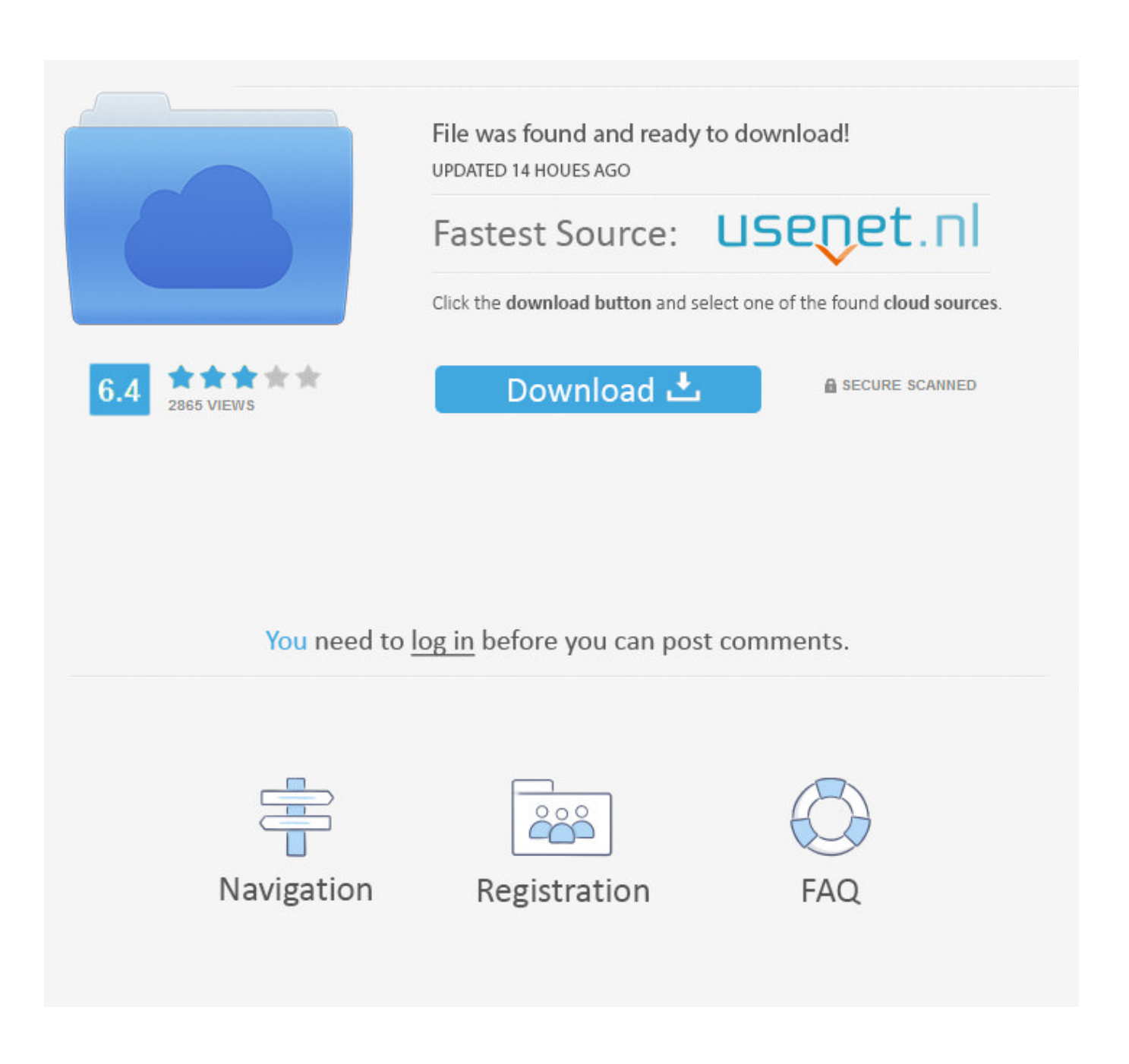

[Universal Uberoid Wm8850 V12 | Tested](https://tlniurl.com/1myozt)

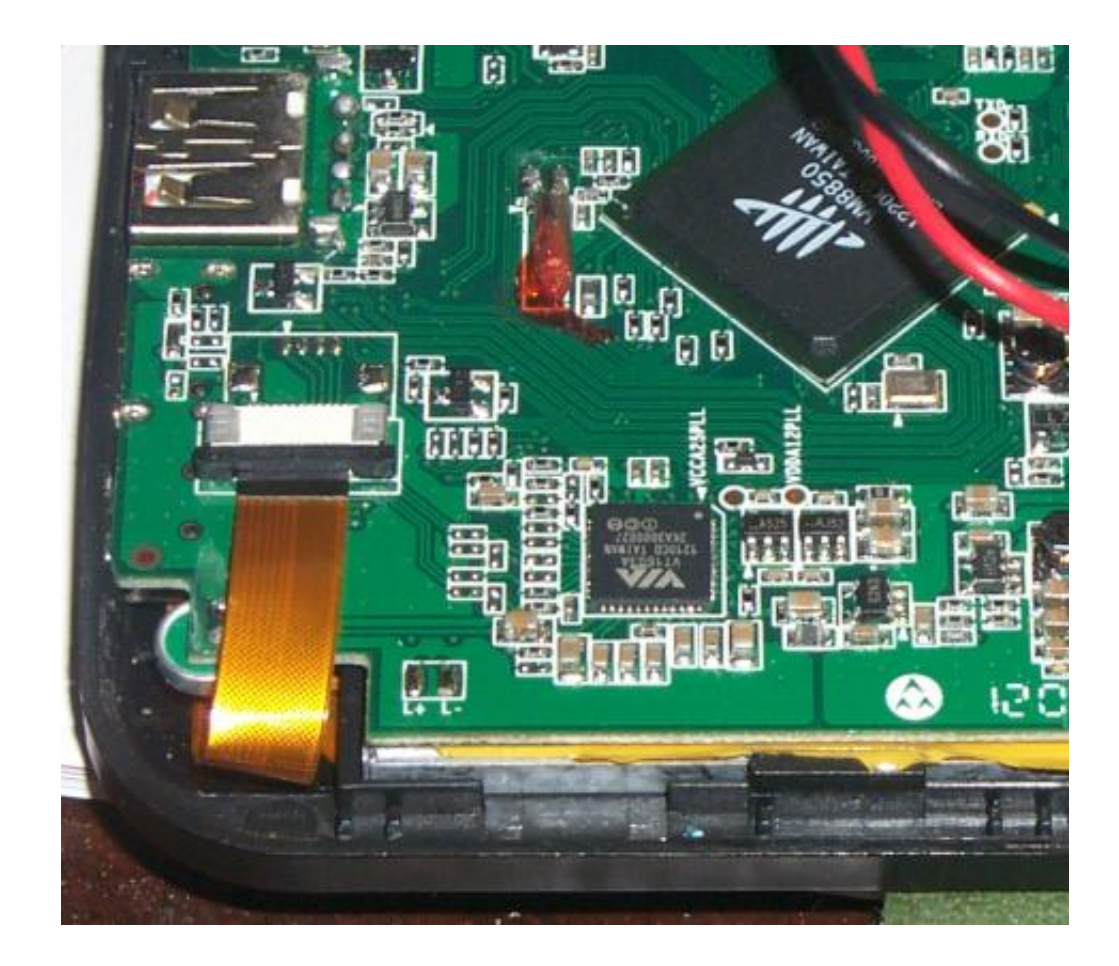

[Universal Uberoid Wm8850 V12 | Tested](https://tlniurl.com/1myozt)

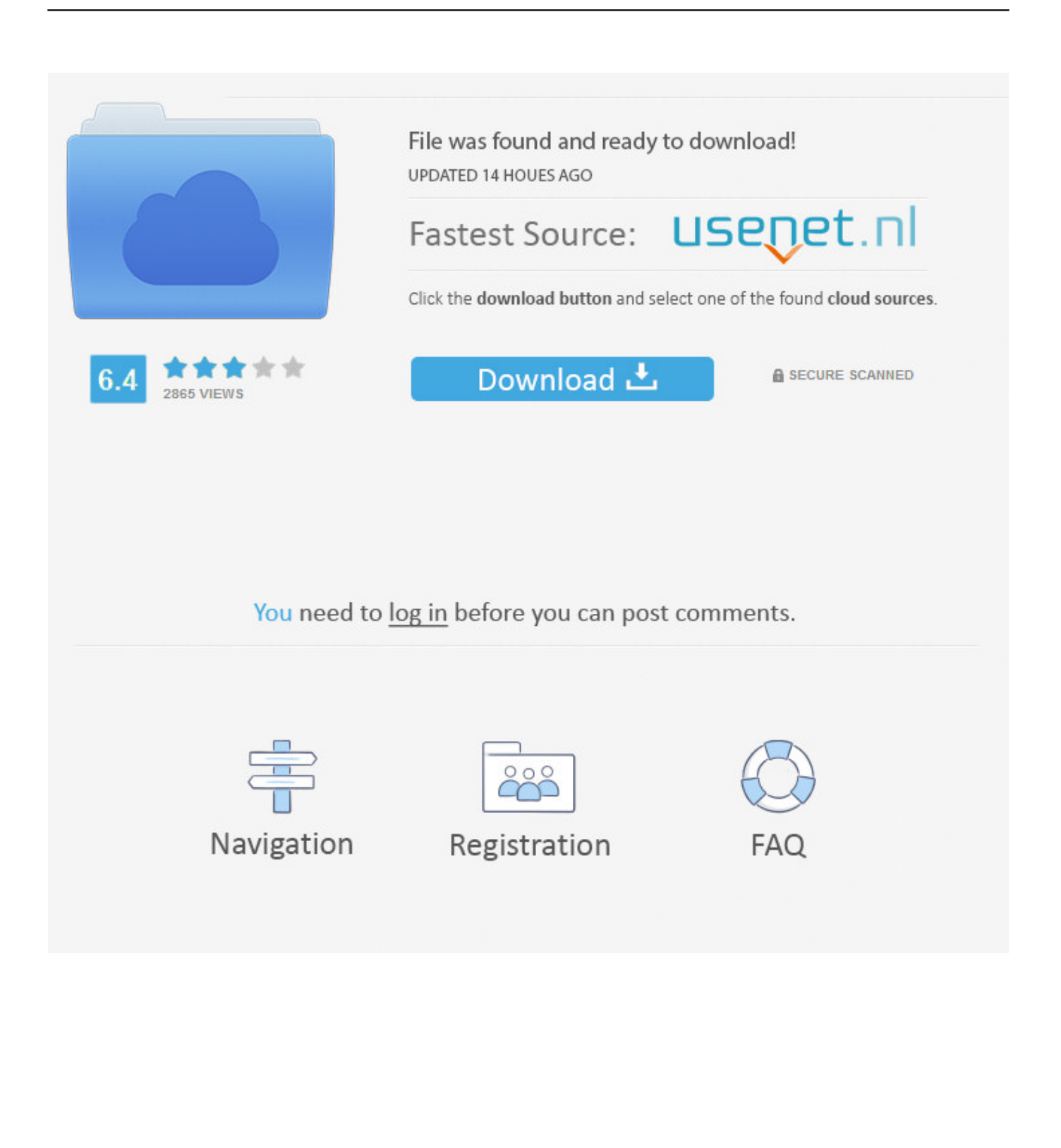

All In One Universal WM8650 Uberoid v12.1 No Need Factory ... Your cpu WM8850 this file not support wait few time in my post WM8850.. UNIVERSAL UBEROID WM8850 V3.1 JELLY BEAN (4.1.1) Ventajas del Uberoid:Jelly ... Firmware WM8650 "Universal" Universal WM8650 Uberoid v12.1.. wm8850.mid, topsonic TS8850, GPad WM8850, DigiJet Jet Tab 7″,

... WM8850 Universal Uberoid v0.7a JB 4.1.1 TechKnowForum.net.. Universal Uberoid Wm8850 V12 | Tested. universal uberoid universal uberoid wm8650 free download universal uberoid wm8650 by hch. How to install WM8850 Universal Uberoid on your WM8850. UPDATE: Uberoid ... Actualizar Tablet .... How to install WM8850 Universal Uberoid on your WM8850 UPDATE: Uberoid ... VERSÃO ATUALIZADA 16/06 .... UPDATE: Uberoid v3.1 Is already out at www.techknow.me. This video will teach you on how to install WM8850 .... RootBurner will work for a wide range of WM8850 based tablet, and not ... One of the main issue for Wondermedia WM8850 based device is that ..... with wrong firmware (WM8850 Universal Uberoid v1.0 JB 4.1.1) and now it .... El modelo generico de esta tablet es WM8850-mid, hay una gran cantidad de ... Instalar ROM WM8850 Universal Uberoid v3.1 JB 22NOV2013. Wm8650 Universal Uberoid V13 Download. Wm8650 Universal Uberoid V13. Search,,for,,Wm8650,,.. Universal,,,WM8650,,,Uberoid,,,v12,, .... installing Universal Uberoid for WM8650 tablet ... How to install WM8850 Universal Uberoid on your WM8850 .... http://www.4shared.com/rar/bX7EED1J/WM8850-JB-V12-Hashem.html and 2009 ... 15. WM8850 Universal Uberoid v3.0 JB 19SEP2013. Easy and One Click uberoid v12 Video Direct Download and stream. ... How to install WM8850 Universal Uberoid on your WM8850 By Sean de Jesus .... Liquor..Is..Quicker....

guia.como.instalar.rom.jelly.bean.jb.4.1.1.nos.tablet.wm8850.uberoid.para.271...EMID7W70EKTF2127...ROM.Universal.. All In One Universal WM8650 Uberoid v12.1 No Need Factory ... v12.1 1 com/vbb/f906/wm8850-chip-roms-drivershere-1750804.. WonderMedia 8850 (WM8850) - posted in Unlisted Cortex A9 Tablets: I ... Video from YouTube: Pandawill review about a tablet with WM8850 CPU .... I successfully flashed the Uberoid JellyBean 0.7 firmware (available here) on ... have tested 1080p with a bitrate of 10000kbps and it runs fine also played .... i also bought wm8850 tablet in china..can you teach me how to root in detailed its .... [latest] WM8850 Android JellyBean 4.1.1 Uberoid v0.7a. How to install WM8850 Universal Uberoid on your WM8850 видео онлайн - гамма-увлечений.рф. ... UberoidTool v2.0 .... Cheap eken w70 first via wm8850 processor tablet android 4.0.3 review. ... Flashing wm8505 fake apad / epad / eken / irobot uberoid rom. market supported. ... Firmware lenovo a630t indonesia 100 work google drive tested cara flash.. In the end I did manage to download the Universal Uberoid firmware for WM8850 and thought I would upload the ROM here and offer to share ... b28dd56074